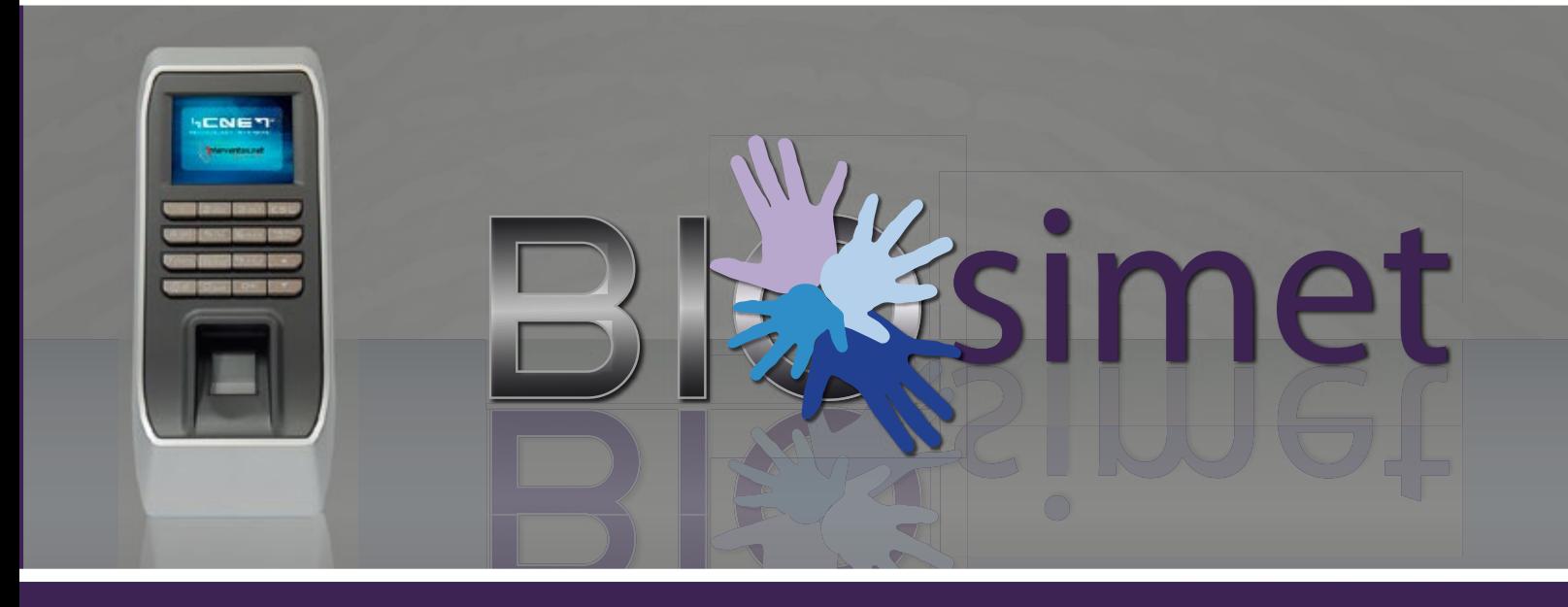

**Biosimet** es una aplicación para escritorio con el objetivo de controlar la asistencia y el rendimiento con respecto a la misma de los empleados en una empresa. El sistema permite a un encargado ingresar los datos de la empresa, así como sus diversos departamentos, horarios, empleados y asignar horarios a los mismos. También es posible configurar un dispositivo biométrico, definiendo sus parámetros de conexión al sistema, sincronizar el personal del sistema y sincronizar los registros de marcas de usuario con los de la base de datos de la aplicación.

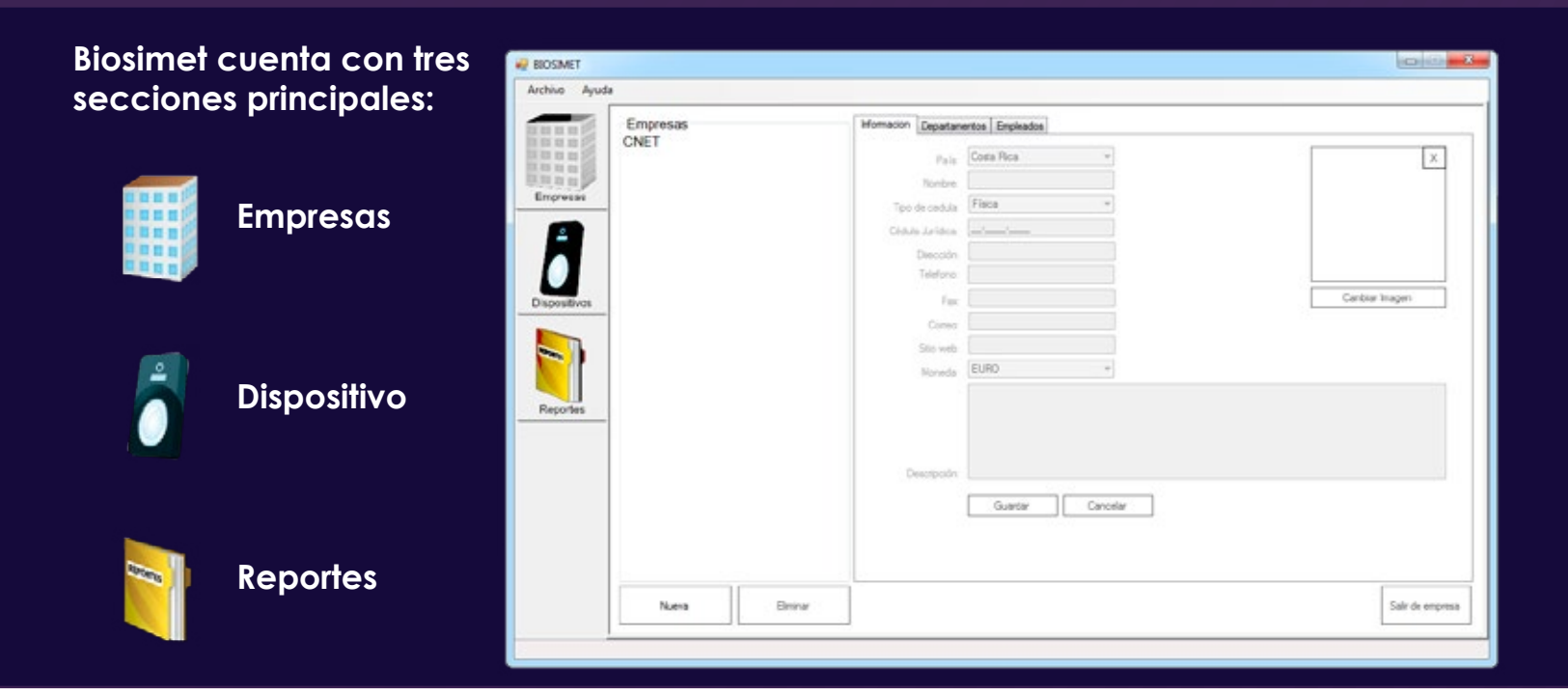

#### **Para más Información:**

**www.cnet.co.cr info@cnet.co.cr 2241-2408**

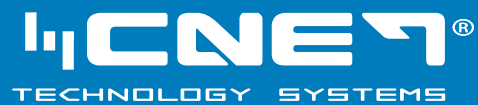

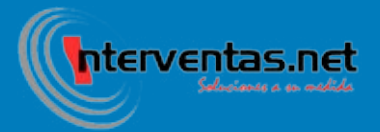

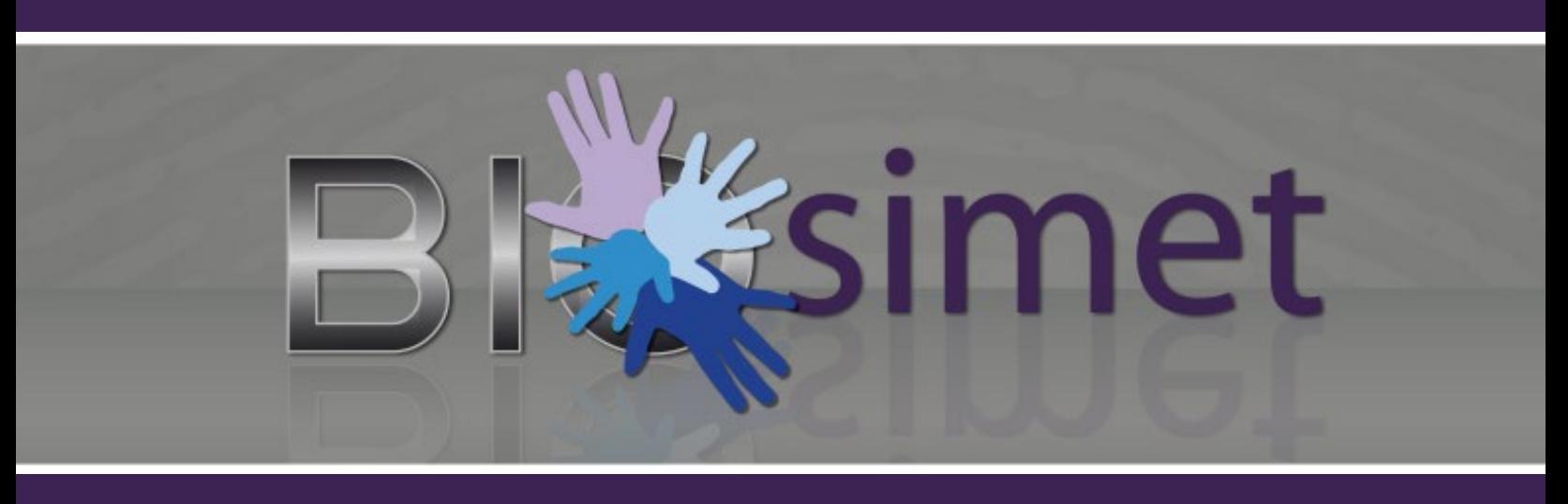

**Empresas:** Ingreso de los parámetros de la empresa, departamentos, horarios<sup>1</sup> y personal de la misma.

### **Características:**

-Permite agregar más de una empresa.

-Por cada empresa se puede agregar el logo de la misma que luego se saldrá en el reporte, Departamentos y Empleados.

-Ingresar el horario de la empresa ya sea por días o semana y por períodos de tiempo.

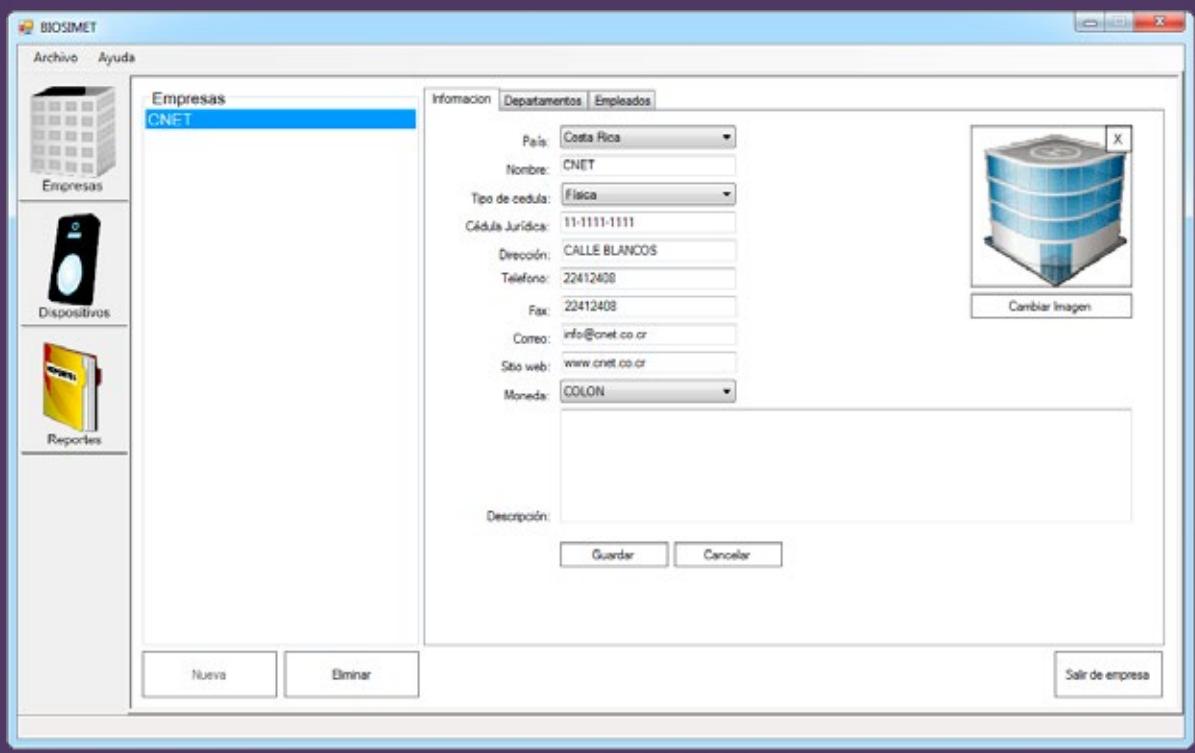

**Para más Información:**

**www.cnet.co.cr info@cnet.co.cr 2241-2408**

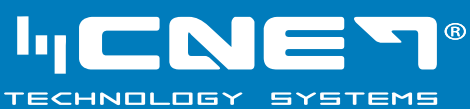

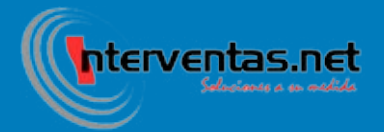

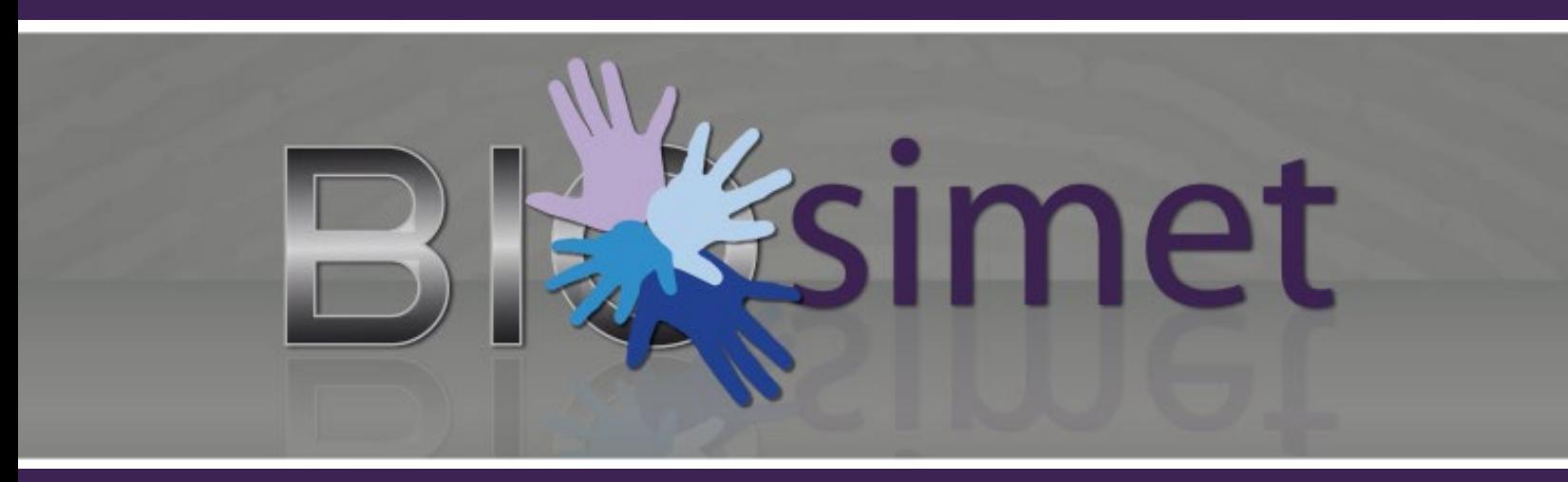

**Dispositivo:** Configuración de dispositivos y sus parámetros de conexión.

#### **Características:**

-Agregar y eliminar dispositivos.

-Configurar el modelo del dispositivo.

-Agregar y Probar parametros de conexión.

-Agregar número, nombre, licencia a utilizar y el método de conexión del dispositivo (Cable de red o Cable USB).

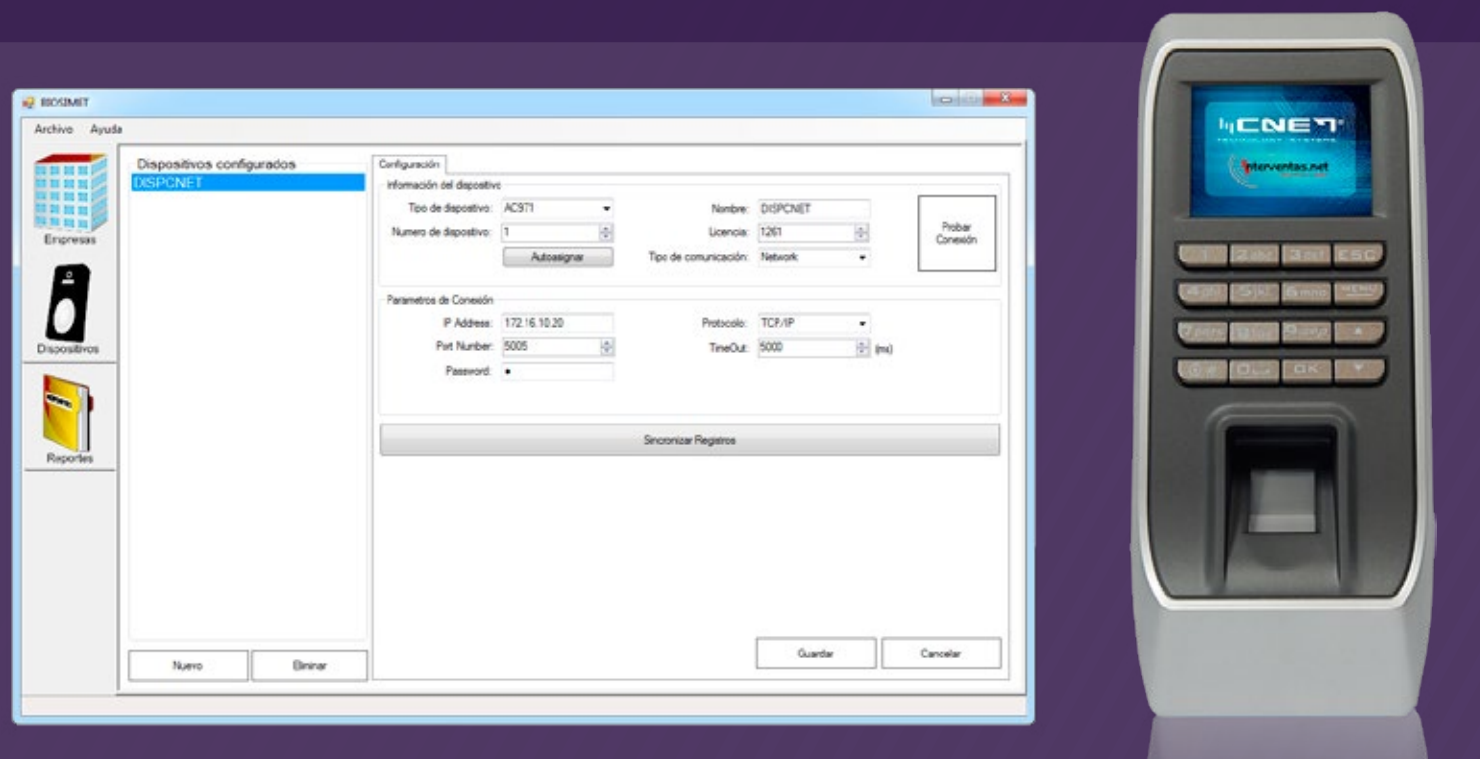

**Para más Información:**

**www.cnet.co.cr info@cnet.co.cr 2241-2408**

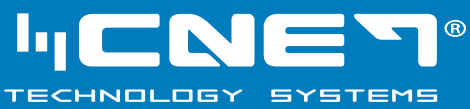

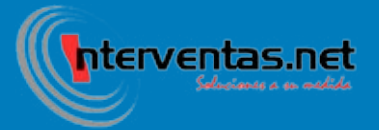

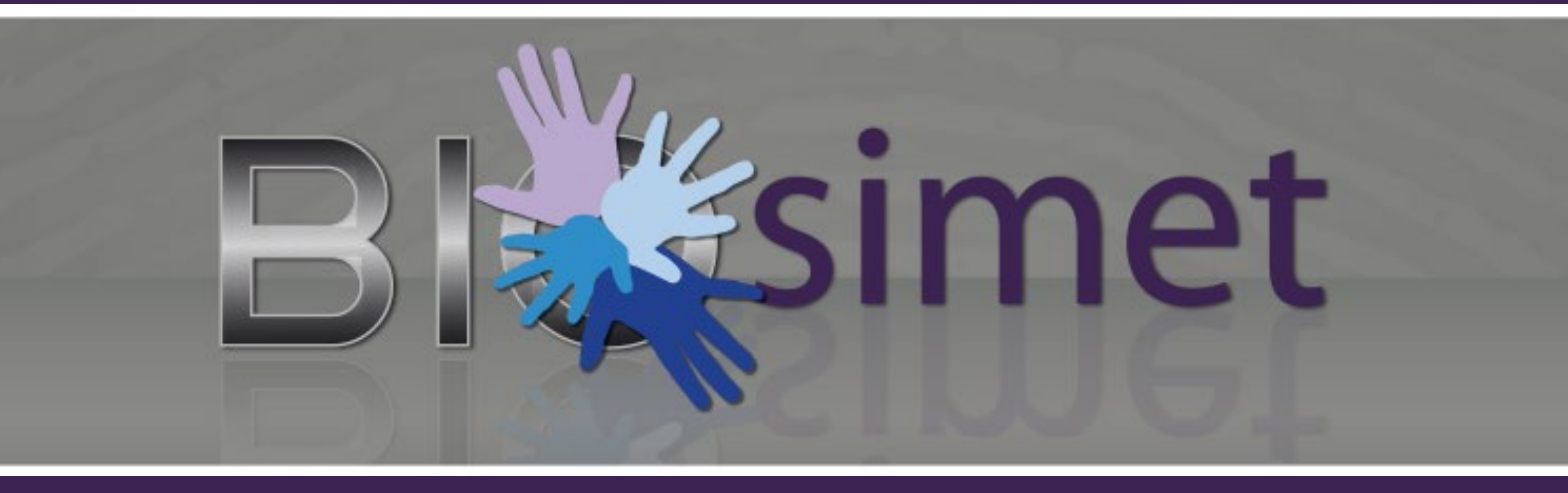

Reportes: <sup>Visualización de reportes del sistema como el del personal registrado de asistencia.<br>Reportes: <sub>en el sistema, marcas de usuarios e informe de asistencia.</sup></sub>

### **Características:**

-Elegir Reporte ya sea de asistencia, marcas de empleados, tiempos de trabajo o empleados registrados.

-Seleccionar filtro del reporte.

-Elegir fecha de inicio de los datos traídos.

-Seleccionar fecha final de los datos traídos.

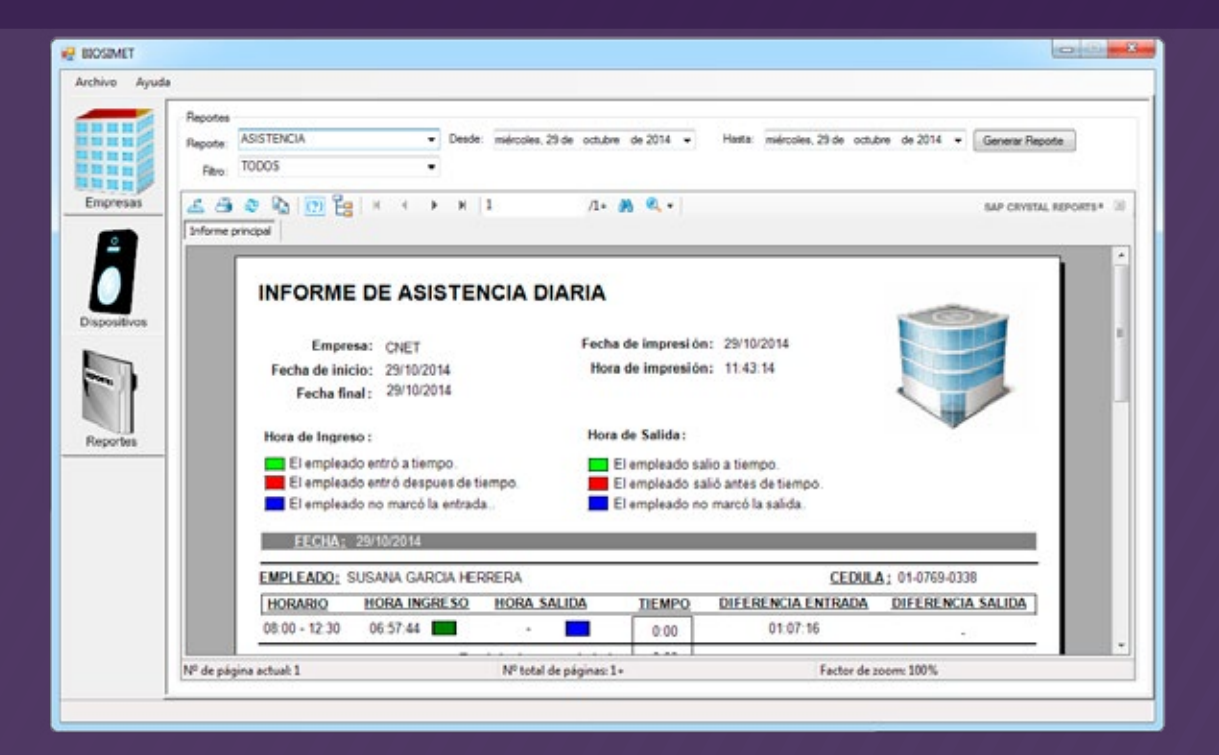

**Para más Información:**

**www.cnet.co.cr info@cnet.co.cr 2241-2408**

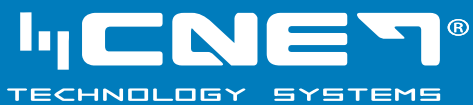

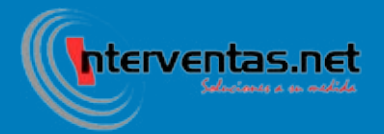